## DOWNLOAD THE ILLINOIS 4-H STATE FAIR APP!

Stay in the know with everything you need to know!

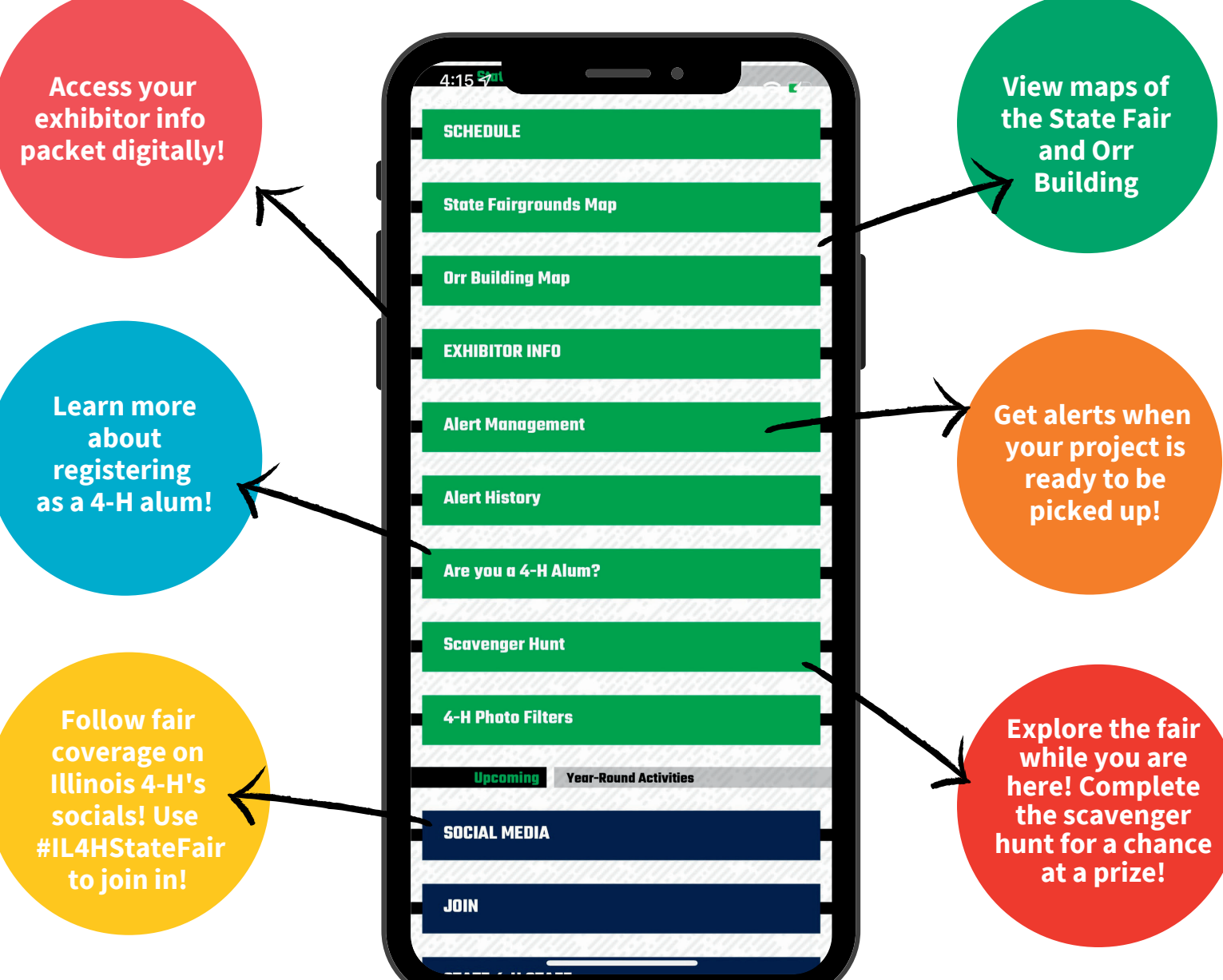

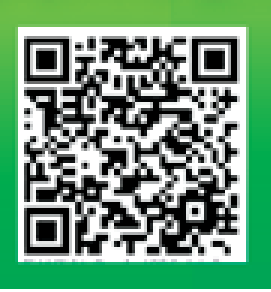

## READY TO DOWNLOAD?

Open up your camera app and scan the QR code. You can also head to go.illinois.edu/4HFair for clickable links to download the app from the [website,](https://grandstandsites.com/gs/index.php?c=Illinois_4-H) through iOS iTunes [download](https://itunes.apple.com/us/app/4-h-now/id1330050098) or through Google Play for [Android.](https://play.google.com/store/apps/details?id=com.grandstand.now4h)

FOR A STEP BY STEP OF WHAT TO DO AFTER YOU SCAN

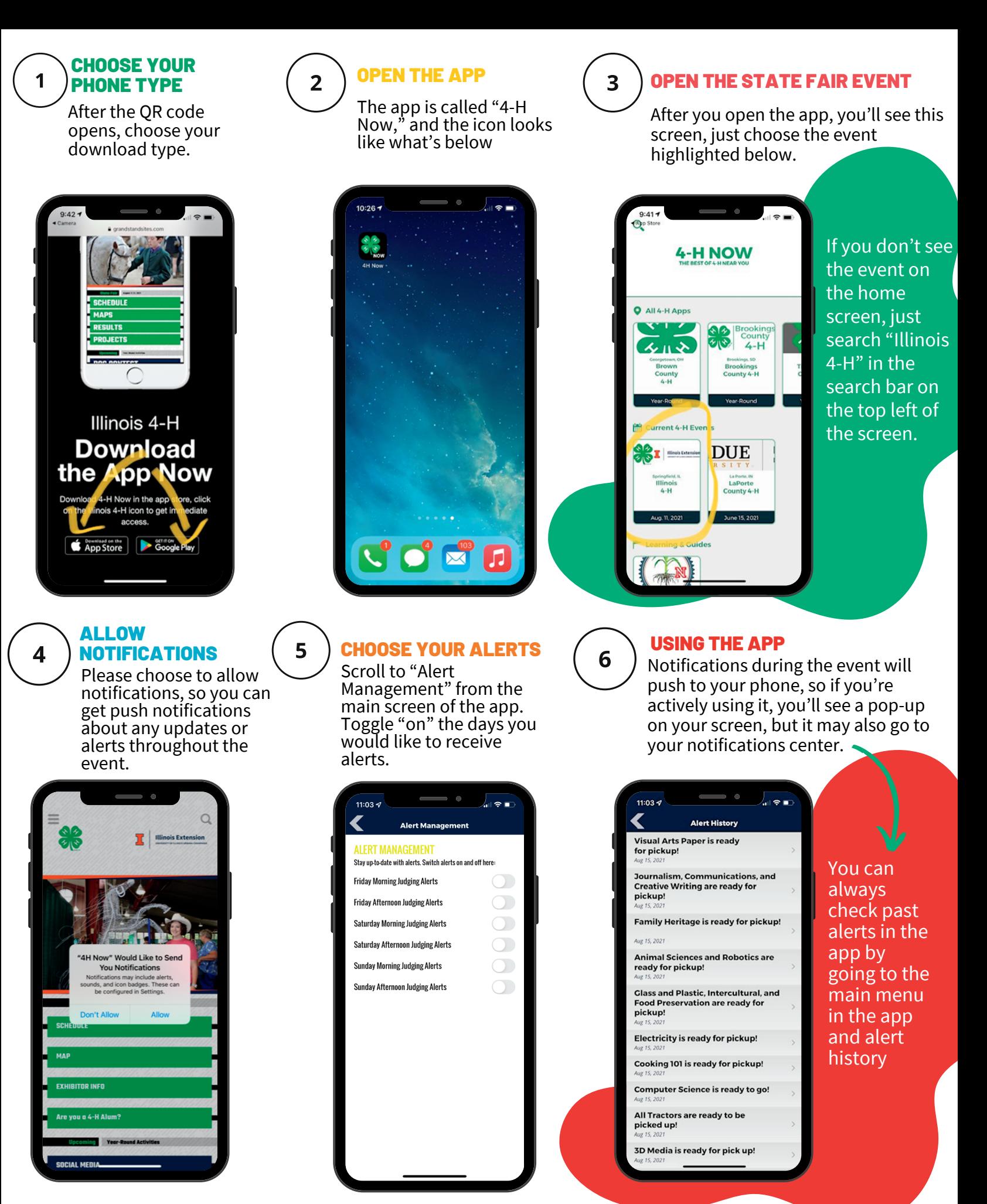

**Illinois Extension** UNIVERSITY OF ILLINOIS URBANA-CHAMPAIGN COLLEGE OF AGRICULTURAL, CONSUMER & ENVIRONMENTAL SCIENCES UNIVERSITY OF ILLINOIS | U.S. DEPARTMENT OF AGRICULTURE | LOCAL EXTENSION COUNCILS COOPERATING UNIVERSITY OF ILLINOIS EXTENSION PROVIDES EQUAL OPPORTUNITIES IN PROGRAMS AND EMPLOYMENT. IF YOU NEED REASONABLE ACCOMODATION TO ATTEND, PLEASE CONTACT THE ILLINOIS 4-H OFFICE.